Tema 11- Implementación de Cola de Prioridad y Diccionario Mediante un Árbol Binario de Búsqueda

Germán MoltóEscuela Técnica Superior de Ingeniería Informática Uni ersidad Universidad Politécnica de Valencia

# Tema 11- Implementación de Cola de Prioridad y Diccionario Mediante un ABB

#### Índice general:

- 1. Árbol Binario de Búsqueda: Las clases Java NodoABB y ABB
	- 1.Definición y representación en Java
- $2<sup>2</sup>$ Operaciones y su coste estimado
- $\mathcal{L}$  Implementación de Diccionario y Cola de Prioridad con un ABB
	- 1.Las clases ABBDiccionario y ABBColaPrioridad
- 3.El problema de la Selección (otra vez)

2

# **Objetivos**

- Estudiar la implementación de un Árbol Binario de Búsqueda en Java.
- Analizar las principales operaciones de un ABB.
- Conocer y calcular el coste de las operaciones de un ABB.
- Estudiar la implementación de los modelos de Cola de Prioridad y de Diccionario utilizando un ABB.
- Analizar el problema de la selección mediante una perspectiva basada en ABBs.

Árbol Binario de Búsqueda: Representación Enlazada

- Representamos un Árbol Binario mediante un enlace a su Nodo Raíz.
	- $\blacktriangleright$  Cada Nodo del Árbol Binario se corresponderá con un objeto de la clase **NodoABB**.

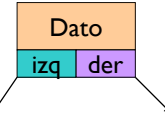

- Los Nodos de Árbol Binario requieren dos enlaces, tantos como hijos tiene el Nodo representado.
	- Recuerda que los nodos de una Lista Enlazada únicamente contenían un enlace al nodo siguiente.

### La clase NodoABB

package librerias.estructurasDeDatos.jerarquicos; class **NodoABB**<E> { E dato; NodoABB<E> iza, der: int tamanyo; **NodoABB**(E dato, NodoABB<E> izq, NodoABB<E> der){ this.dato = dato; izq = izquierdo; der = derecho; this.tamanyo  $= 1$ ; if (izq!=null) tamanyo+=izq.tamanyo; if (der!=null) tamanyo+= der.tamanyo; **NodoABB**(E dato){ this(dato, null, null);

### Introducción a la Clase ABB (1/2)

- La clase **ABB** puede utilizarse posteriormente para implementar los modelos **Diccionario** y **ColaPrioridad**.
- La clase ABB implementa tres estrategias de inserción diferente, que pueden ser utilizadas, posteriormente, por los modelos de Diccionario y Cola de Prioridad:
	- $\blacktriangleright$  Insertar sin duplicados, Insertar con duplicados, Actualizar.

#### ABB<E extends Comparable<E>>

protected NodoABB<E> **insertarSinDuplicados**(E x, NodoABB<E> actual) throws ED protected NodoABB<E> **insertarConDuplicados**(E x, NodoABB<E> actual) protected NodoABB<E> **actualizar**(E x, NodoABB<E> actual) protected NodoABB<E> **eliminar**(E x, NodoABB<E> actual) throws ENE protected NodoABB<E>*recuperar*(E x, NodoABB<E> actual)

6

# La clase ABB (1/4)

}

}}

5

**127** 

package librerias.estructurasDeDatos.jerarquicos; import librerias.excepciones.\*; public class **ABB<E extends Comparable<E>>** { protected NodoABB<E> raiz; protected long numTotalInserciones, numTotalComparaciones; private boolean seHaEliminado; public **ABB**(){ raiz = null; numTotalInserciones =  $0$ : numTotalComparaciones = 0; seHaEliminado = false; } public **ABB**(E x){ this(); raiz = new NodoABB $\leq$ E $>$ (x);

```
numTotalInserciones = 1; numTotalComparaciones = 1; }
```
# La clase ABB (2/4)

public E **recuperar**(E x) throws ElementoNoEncontrado{ ... } private NodoABB<E> **recuperar**(E x, NodoABB<E> n){ ... }

public E **recuperarMin**(){ } ... protected NodoABB<E> **recuperarMin**(NodoABB<E> actual){ ... }

public void **insertarSinDuplicados**(E x) throws ElementoDuplicado { ... } protected NodoABB<E> **insertarSinDuplicados**(E x, NodoABB<E> actual) throws ElementoDuplicado{ ... }

public void **insertarConDuplicados**(E x) { ... } protected NodoABB<E> **insertarConDuplicados**(E x, NodoABB<E>  $actual$ } ... }

Fíjate en la utilización de métodos via o lanzadera.

# La clase ABB (3/4)

public void **actualizar**(E x) { … } protected NodoABB<E> **actualizar**(E x, NodoABB<E> actual){ ... }

public void **eliminar**(E x) throws ElementoNoEncontrado{ ... } protected NodoABB<E> **eliminar**(E x, NodoABB<E> actual) throws ElementoNoEncontrado{ ... }

```
public E eliminarMin(){…}
protected NodoABB<E> eliminarMin(NodoABB<E> actual){ … }
public int tamanyo(){ … }
public int altura(){ … }
protected int altura(NodoABB<E> actual){ … }
\text{public boolean } \text{esVacio}() \{ \dots \}
```
9

# Sobre la Clase ABB

- Es posible insertar en un ABB de tres formas diferentes:
	- Insertar x EXCEPTO si está repetido (**insertarSinDuplicados**)
		- Si x no pertenece al ABB lo inserta, pero si ya estaba entonces se lanza **ElementoDuplicado**.
	- Insertar x INCLUSO si está repetido (**insertarConDuplicados**).
	- $\triangleright$  Es la estrategia a utilizar al implementar una Cola de Prioridad usando un ABB (ABBColaPrioridad) donde sí se permite la existencia de elementos repetidos.
	- Actualizar x (**actualizar**).
		- $\triangleright$  Si x no pertenece al ABB lo inserta, pero si ya estaba entonces se actualiza el nodo con el nuevo valor.
		- $\blacktriangleright$  Puede utilizarse para actualizar de forma eficiente una entrada de un ABBDiccionario.

# La clase ABB (4/4)

public String **toStringPostOrden**(){ … } protected String **toStringPostOrden**(NodoABB<E> actual){ … } public String **toStringPreOrden**(){ … } protected String **toStringPreOrden**(NodoABB<E> actual){ } … public String **toStringInOrden**(){ … } protected String **toStringInOrden**(NodoABB<E> actual){…} public String **toStringPorNiveles**(){ …} protected String **toStringPorNiveles**(NodoABB<E> actual){ …}

public ListaConPI<E> **toLPI**() { … } protected void **toLPI**(NodoABB<E> actual, ListaConPI<E> I){ ... } public double **eMC**(){ …} public double **eMCOptimo**(){ …}  $\}$  /\* Fin de la clase ABB \*/

 $\blacktriangleright$  10

# Diseño Recursivo de *recuperar* en un ABB (I)

 $\blacktriangleright$  La propiedad de ordenación del árbol permite realizar una búsqueda guiada eficiente sobre el ABB.

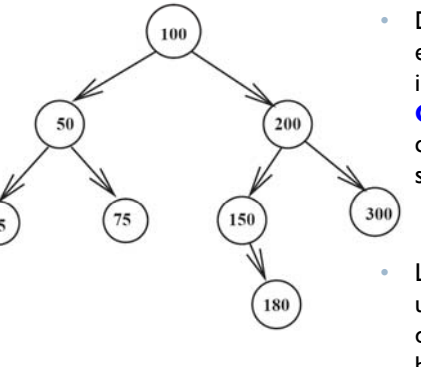

Dado que los objetos almacenados en cada NodoABB<E> del ABB implementan la interfaz **Comparable<E>**, es posible

continuar la búsqueda por un subárbol o por otro.

 La búsqueda de un objeto a partir de un NodoABB<E> *actual* define la raíz del ABB donde se va a realizar la búsqueda.

# Diseño Recursivo de *recuperar* en un ABB (II)

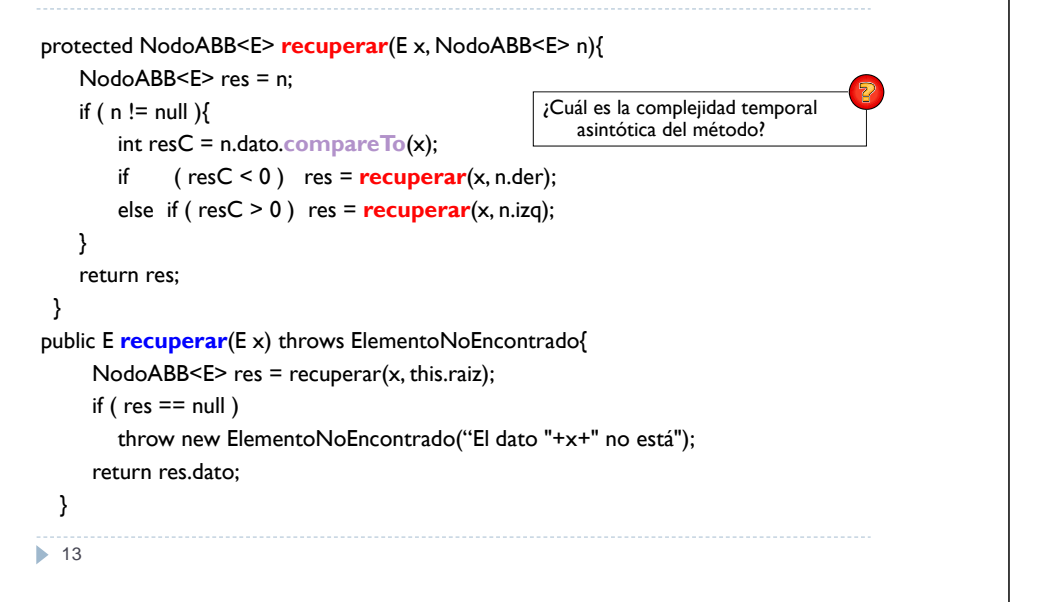

### Inserción en un ABB

 La Inserción en un ABB requiere recuperar el lugar de inserción y crear una nueva hoja en el caso de que no esté el elemento.

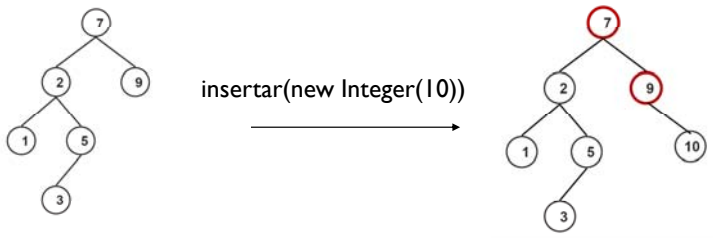

- La inserción en un ABB requiere un coste temporal, en el peor de los casos, **lineal con la altura del árbol**, similar al de la búsqueda:
	- •Para un árbol equilibrado: **Θ(log<sub>2</sub>(N)**)
	- Para un árbol degenerado: **Θ(N)** •

```
14
```
•

# El Método *insertarSinDuplicados*

```
protected NodoABB<E> insertarSinDuplicados(E x, NodoABB<E> actual) throws 
   ElementoDuplicado{ 
   NodoABB<E> res = actual;
   if ( actual == null ){<br>if ( actual == null )}<br>tamaño del nodo después de realizar las llamadas
        numTotalInserciones++;
        res = new NodoABB<E>(x); 
   }else{
                                               recursivas? ¿Se podría hacer antes?
        int resC = actual.dato.compareTo(x);
        if (resC == 0) throw new ElementoDuplicado(x +" está duplicado");
        if ( resC < 0 ) res.der = insertarSinDuplicados(x, actual.der); 
        else res.izq = insertarSinDuplicados(x, actual.izq); 
        actual.tamanyo++;
       numTotalComparaciones++;
    }
    return res; }
  15
```
# El Método *insertarConDuplicados*

```
protected NodoABB<E> insertarConDuplicados(E x, NodoABB<E> actual){ 
    NodoABB<E> res = actual;
    if ( actual == null ){
       numTotalInserciones++;
       res = new NodoABB<E>(x); 
    }
    else{
       int resC = actual.dato.compareTo(x);
        numTotalComparaciones++;
       actual.tamanyo++;
      if ( resC < 0 ) res.der = insertarConDuplicados(x, actual.der);
       else res.izq = insertarConDuplicados(x, actual.izq); 
    }
    return res: \}
```
# El Método Actualizar

```
protected NodoABB<E> actualizar(E x, NodoABB<E> actual){ 
  NodoABB \le E> res = actual:
 if ( actual == null ){numTotalInsertiones++; res = new NodoABB<E>(x);}
 else{
       int resC = (actual.data).compareTo(x);
       if (resC == 0) res.dato = x;
       else{
          int tamanyoHijosActual = tamanyo(actual)-1;
          if (resC < 0) res.der = \frac{actualizar(x, actual, der)}{x}else res.izq = actualizar(x, actual.izq); 
          if( (tamanyo(res.izq)+tamanyo(res.der)) != tamanyoHijosActual ){
            numTotalComparaciones++; actual.tamanyo++;
         } }}
   return res;}
17
```
# Búsqueda del Mínimo y del Máximo en un ABB

 ¿ q Cómo se realiza la búsqueda del **máximo** elemento de un ABB?, ¿Qué coste tiene?, ¿Presenta instancias significativas?

•

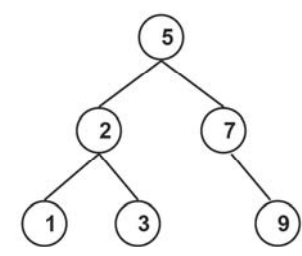

19

La búsqueda del Dato menor o mayor del ABB requiere el recorrido de una única rama del ABB

• La búsqueda del dato máximo o mínimo en un ABB requiere un coste temporal **lineal con la altura del árbol**, es decir, un coste similar al de la búsqueda: **Θ(log<sub>2</sub>(N))**, para un árbol equilibrado.

# Métodos vía o lanzadera de inserción en ABB

```
 Los métodos vía o lanzadera simplemente delegan en los 
 correspondientes métodos homónimos para trabajar a
 partir de la raíz del árbol.
```

```
public void insertarSinDuplicados(E x) throws ElementoDuplicado {
   this.raiz = insertarSinDuplicados(x, raiz);
 }
public void insertarConDuplicados(E x) {
    this.raiz = insertarConDuplicados(x, raiz);
 }
public void actualizar(E x) {
    this.raiz = actualizar(x, raiz);
 }
```

```
18
```
# Diseño de *recuperarMin*

 El mínimo elemento en un ABB está situado lo más a la izquierda posible. Implementación iterativa:

```
protected NodoABB<E> recuperarMin(NodoABB<E> actual) {
   while (actual.izq != null) actual = actual.izq;
   return actual;
  \{Qué \text{ deve} \} invocado con un actual = null?
public E recuperarMin() {
    return recuperarMin(this.raiz).dato;
  }
```
# Diseño de *eliminarMin*

 Borrado del menor elemento del ABB cuya raíz es el NodoABB<E> *actual.* Implementación recursiva:

```
protected NodoABB<E> eliminarMin(NodoABB<E> actual) {
     if ( actual.izg != null ) \{actual.tamanyo--; actual.izq = eliminarMin(actual.izq);
     \} else {actual = actual.der; seHaEliminado=true;}
     return actual;
```
#### }

#### public E **eliminarMin**() {

```
E min = recuperarMin();
this.raiz = eliminarMin(this.raiz);
return min;
```
 $\blacktriangleright$  21 }

# Borrado en un ABB (II)

2. El dato está en un nodo que **solo tiene un hijo** (izquierdo o derecho): El padre del nodo a borrar cambia de hijo para tener el hijo único del nodo que se elimina.

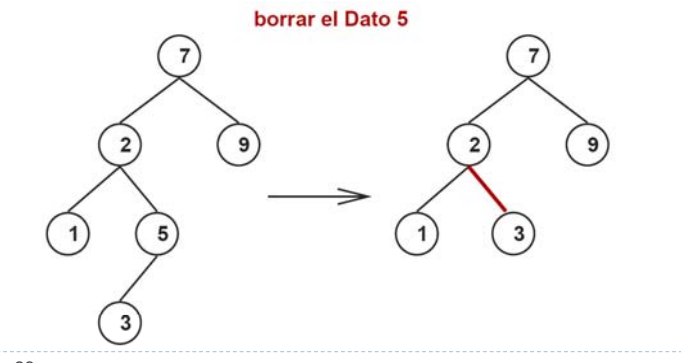

# Borrado en un ABB (I)

- ▶ Borrar un elemento de un ABB implica primero recuperarlo y, tras encontrarlo, eliminarlo. Se pueden dar tres casos diferentes:
- 1. El dato está en una **Hoja**: Simplemente se elimina el nodo.

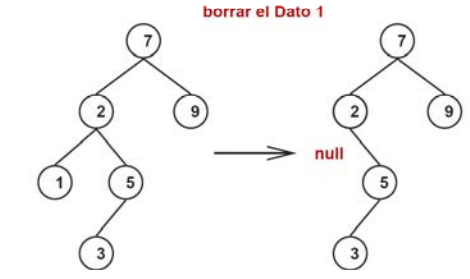

22

### Borrado en un ABB (III)

- 3. El dato está en un nodo que **tiene dos hijos**:
	- þ Se substituye el dato del nodo a borrar por su **sucesor** y después se elimina este último nodo.
- El sucesor es el menor dato de todos aquellos que son mayores que el del nodo a borrar.
	- Para este caso particular, es el menor dato del subárbol derecho. El nodo que lo contiene no puede tener hijo izquierdo porque sino éste sería aún menor.
- • Ejemplo de cálculo de sucesor:
	- •sucesor(7)  $\rightarrow$  9
	- •sucesor(2)  $\rightarrow$  3
	- •sucesor(1)  $\rightarrow$  2

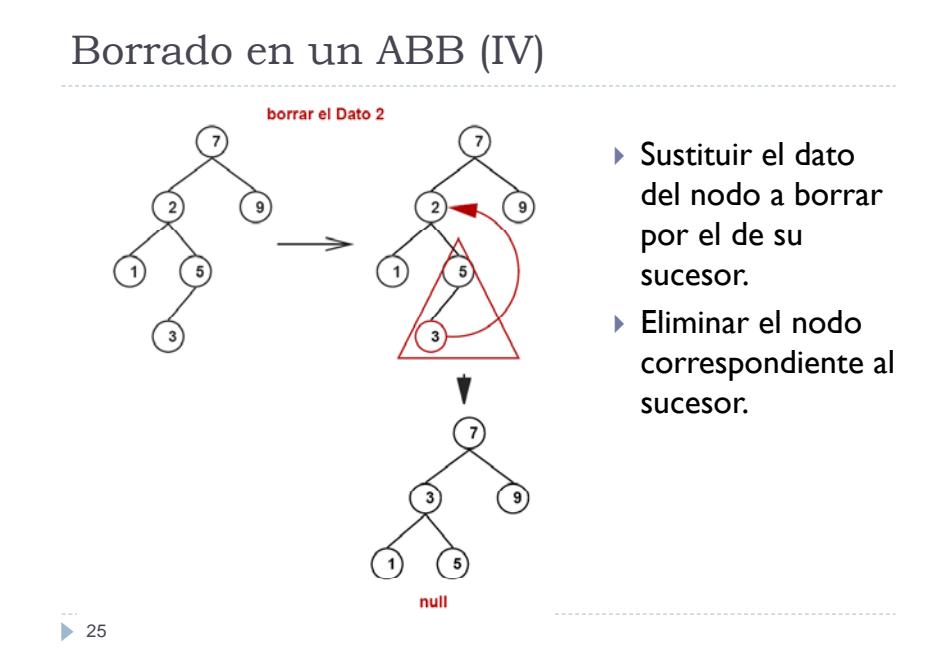

### Diseño Recursivo de *eliminar* en un ABB (II)

```
protected NodoABB<E> eliminar(E x, NodoABB<E> actual) throws ElementoNoEncontrado{
   NodoABB \leq F res = actual:
   if ( actual == null ) throw new ElementoNoEncontrado("El dato "+x+" no esta");
    int resC = actual.data.compileTo(x);i ( resC < 0 ) res.der = eliminar(x, actual.der);
    else if (resC > 0) res.izq = eliminar(x, actual.izq);
         else{ 
             if ( actual.izq ! = null 88 actual.der != null )res.dato = recuperarMin(actual.der).dato; 
                 res der res.der = eliminarMin(actual der); (actual.der);
              } 
             else res = ( actual.izq != null ) ? actual.izq: actual.der;
             this.seHaEliminado = true:
             }
    actual.tamanyo--;
```
return res; }

27

# Diseño Recursivo de *eliminar* en un ABB (I)

- Eliminar un elemento supone, primero recuperar el dato y después borrar el NodoABB<E> al que pertenece.
- El método protegido lanzará la excepción cuando detecte que el elemento a borrar no está en el árbol.

public void **eliminar**(E x) throws ElementoNoEncontrado{

this.raiz =  $eliminar(x, this, raiz);$ 

}

protected NodoABB<E> **eliminar**(E x, NodoABB<E> actual) throws ElementoNoEncontrado;

 Elimina el objeto *x* en el ABB del cual *actual* es raíz. Si el elemento no existe, se lanza la excepción ElementoNoEncontrado.

26

# Recorridos de un ABB (I)

```
public String toStringPostOrden(){ 
    if ( this.raiz ! = null ) return toStringPostOrden(this.raiz);
    else return "*";
  }
protected String toStringPostOrden(NodoABB<E> actual){
     String res = "";
     if( actual.izq != null ) res += toStringPostOrden(actual.izq); 
     if( actual.der != null ) res += toStringPostOrden(actual.der); 
     res += actual.dato.toString()+"\n";
     return res;
   }
```
# Recorridos de un ABB (II)

```
public String toStringInOrden(){ 
      if ( this.raiz != null ) return toStringInOrden(this.raiz); else return "*";
 }
 protected String toStringInOrden(NodoABB<E> actual){
      String res = "":
      if( actualize != null) res += toStringInOrden(actualize);
      res += actual.dato.toString()+"\n"; 
      if( actual.der != null ) res += toStringInOrden(actual.der);
      return res;
  }
 public String toStringPreOrden(){ 
      if ( this.raiz != null ) return toStringPreOrden(this.raiz); else return "*";
  }
 protected String toStringPreOrden(NodoABB<E> actual){ 
      String res = actual.data.toString() + "\\n";if( actual.izq != null ) res += toStringPreOrden(actual.izq); 
      if( actual.der != null ) res += toStringPreOrden(actual.der);
      return res; }
29
```
# Recorridos de un ABB (III)

```
public String toStringPorNiveles(){ 
     if ( this.raiz != null ) return toStringPorNiveles(this.raiz);
    else return "*";
  }
protected String toStringPorNiveles(NodoABB<E> actual){ 
     Cola<NodoABB<E>> q = new ArrayCola<NodoABB<E>>();
     q.encolar(actual); String res = "";
     while ( !q.esVacia() ){
            NodoABB<E> nodoActual = q.desencolar();
           res += nodoActual.dato.toString()+"\n";
           if ( nodoActual.izq != null ) q.encolar(nodoActual.izq);
           if ( nodoActual.der != null ) q.encolar(nodoActual.der);
     }
     return res; 
}<br>,<br>, 30
```
# Otros Métodos de la Clase ABB

```
public int tamanyo(){ return tamanyo(this.raiz); }
protected int tamanyo(NodoABB<E> actual){
   return (actual != null) ? actual.tamanyo : 0 ; 
   }
public int altura(){ return altura(this.raiz); }
protected int altura(NodoABB<E> actual){ 
   if ( actual == null) return -1;
  else return ( Math.max(altura(actual.izq), altura(actual.der)) + 1 );
 }
public boolean esVacio() { return raiz == null; }
```
#### Obteniendo una Lista de Elementos

```
public ListaConPI<E> toLPI(){ 
    ListaConPI<E> I = new LEGListaConPI<E>();
    if (this.raiz != null) to LPI(this.raiz, I);
    return l; 
   }
protected void toLPI(NodoABB<E> actual, ListaConPI<E> \cup {
     if (actual.izq != null) toLPI(actual.izq, l); 
     l.insertar(actual.dato);
     if (actual.der != null) toLPI(actual.der, l); 
   }
 Se construye la ListaConPI en el método público y se rellena mediante un 
  recorrido en inorden por el árbol de manera recursiva en el método 
  protegido. Los datos en la ListaConPI quedarán ordenados
```
ascendentemente.

**32** 

# Esfuerzo Medio de Comparación

public double **eMC**(){

}

**1** 33

if ( !seHaEliminado ) return Double.NaN;

return numTotalComparaciones/ (double)numTotalInserciones;

 $\blacktriangleright$  Ejercicio propuesto. Piensa en la implementación del eMC óptimo: El eMC que tendría un árbol perfectamente equilibrado con el mismo número de nodos.

# Cálculo del Sucesor

- Calculo del sucesor de un nodo:
	- Si tiene subárbol derecho, el sucesor es el mínimo del subárbol derecho.
- Sino, el sucesor es el ascendiente por la derecha más cercano.

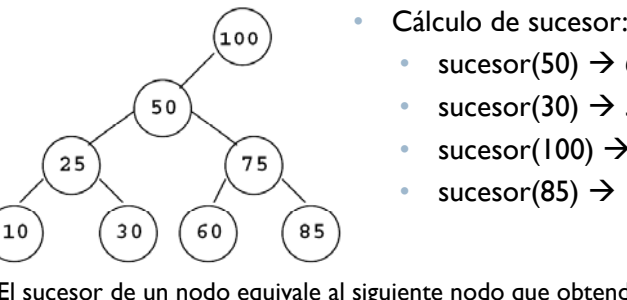

- sucesor(50)  $\rightarrow$  60
	- sucesor(30)  $\rightarrow$  50
	- sucesor(100)  $\rightarrow$  null
	- sucesor(85)  $\rightarrow$  100
- El sucesor de un nodo equivale al siguiente nodo que obtendría un recorrido en in-orden.

134

### Resúmen: Operaciones sobre un ABB

- La forma concreta de un ABB con N nodos depende de la secuencia de inserciones y borrados realizados.
	- þ Su altura está acotada superiormente por O(N) e inferiormente por  ${\sf O}(\log_2({\sf N})).$
- El coste de los métodos insertar, recuperar y eliminar es, en el peor de los casos, **lineal con la altura del ABB**:
	- **ABB equilibrado → Θ(log<sub>2</sub>(N))**, ABB degenerado → Θ(N).
- Su coste se puede estimar de forma experimental contando el número de comparaciones (nodos consultados) durante la operación de inserción.
	- $\blacktriangleright$  Asumiendo que un ABB se construye en base a inserciones de secuencias aleatorias, su altura media es logarítmica. En promedio la altura de un ABB es solo un 38% peor que en el caso mejor  $(1.38<sup>*</sup> log<sub>2</sub>(N))$

# Propuesta de Implementación de Diccionario usando un ABB (I)

- El modelo **Diccionario** permite realizar búsquedas por **Clave**: Obtener el valor de una *Entrada* del Diccionario.
	- Un Diccionario NO puede tener elementos repetidos, es decir dos objetos entrada que tengan la misma clave.
	- Colección homogénea de Entradas <sup>a</sup> las que se accede mediante una búsqueda por nombre (la clave de la entrada).

package modelos; public interface **Diccionario<C, V>** { **v**oid **insertar**(C c,V v); V **recuperar**(C c) throws ElementoNoEncontrado; void **eliminar**(C c) throws ElementoNoEncontrado; boolean **esVacio**(); int **talla**(); ListaConPI<C> **toLPIClaves**();

}

# Propuesta de Implementación de Diccionario usando un ABB (II)

```
public class EntradaDic<C extends Comparable<C>, V> implements 
  Comparable<EntradaDic<C,V>>{
     protected C clave; protected V valor;
     public EntradaDic(C c, V v) { clave = c; valor = v; }
     public EntradaDic(C c) \{ clave =c; valor = null; \}public V getValor(){ return valor; } public C getClave(){ return clave; }
     public boolean equals(Object o) { 
       return this.compareTo( (EntradaDic<C,V>) o) == 0;
    }
    public int compareTo(EntradaDic<C,V> x) {
        return this.clave.compareTo(x.getClave());
```
}

```
public String to String(){ return this.clave + " = > " + valor; } }
```
37

# Propuesta de Implementación de Diccionario usando un ABB (III)

```
public ListaConPI<C> toLPIClaves(){
    ListaConPl<EntradaDic<C,V>> |1 = abb.toLPI(i);
   ListaConPl<C>12 = new LEGListaConPl<C>();
```

```
for (II.inicio(); !II.esFin(); II.siguiente())
    l2.insertar(l1.recuperar().getClave());
```
return l2;

#### }

```
public int talla(){
```
return abb.tamanyo();

#### }

} // Fin de la clase ABBDiccionario

# Propuesta de Implementación de Diccionario usando un ABB (III)

```
public class ABBDiccionario<C extends Comparable<C>, V> implements 
  Diccionario<C, V>{
 private ABB<EntradaDic<C,V>> abb; 
 public ABBDiccionario(){ abb = new ABB \leq EntradaDic \leq C, V \geq ();}public V recuperar(C c) throws ElementoNoEncontrado{
     return abb.recuperar(new EntradaDic<C,V>(c)).getValor(); 
  } 
 public void eliminar(C c) throws ElementoNoEncontrado{
     abb.eliminar(new EntradaDic<C,V>(c));
  } 
 public void insertar(C c,V v){ abb.actualizar(new EntradaDic<C,V>(c,v));}
 public boolean esVacio(){return abb.esVacio();}
```
38

+ 40

## Implementación de Cola de Prioridad usando un ABB

- Cola de Prioridad: Colección de datos cuya prioridad determina el orden en el que se accede a dichos datos.
	- La prioridad de los objetos almacenados en la ColaPrioridad se especifica al implementar la interfaz Comparable<T>.

package librerias.estructurasDeDatos.modelos; public interface **ColaPrioridad<E extends Comparable<E>>** { void **insertar**(E x); E **recuperarMin**(); E **eliminarMin**(); boolean **esVacia**(); }

 Precondición: Los métodos *recuperarMin*() y *eliminarMin*() se tienen que aplicar sobre ColaPrioridad no vacías.

# La Clase ABBColaPrioridad

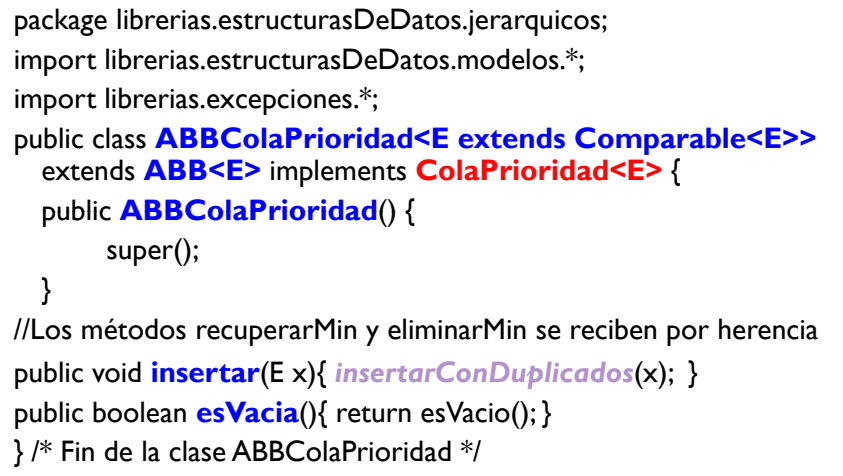

 $\blacktriangleright$  41

# El Problema de la Selección (II)

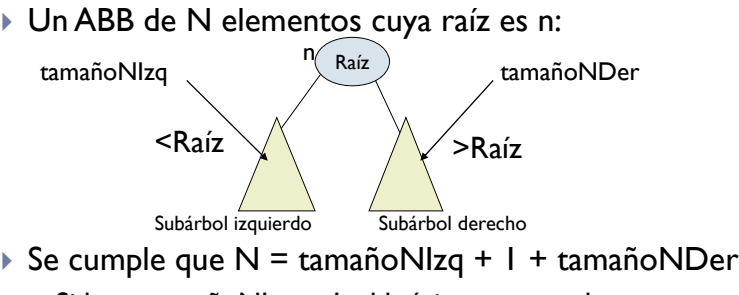

- Si k == tamañoNIzq + 1, el k-ésimo menor dato es 1, precisamente el de la raíz (n.dato)
- Si k <= tamañoNIzq, el k-ésimo menor dato se debe buscar en el subárbol izquierdo y, por lo tanto, en n.izq.
- Si k > tamañoNIzq + 1, el k-ésimo menor dato coincide con el (k–tamañoNIzq–1)-ésimo dato menor del subárbol derecho.

# El Problema de la Selección

- $\blacktriangleright$  Dada una colección de N datos comparables, se desea buscar el k-esimo menor Dato de todos ellos.
- Hasta el momento conocemos diversas soluciones (sobre un array):
	- 1. Ordenación de las k primeras componentes usando una modificación del método de selección directa: O(k\*N)
	- 2. Ordenación de todo el vector y acceso al dato en la posición k-1. Si empleamos QuickSort o MergeSort:  $O(N^*log_2(N))$
	- 3. Uso del método de *Partición* sobre el array (selección rápida), estudiado en el tema 5:**0(N)**
- Objetivo: Resolver el problema de la selección empleando un ABB con un coste sublineal: **0(log** $_2$ **(N)**)

42

# El Problema de la Selección (III)

 $\triangleright$  Árbol Binario de Búsqueda con N = 9 nodos (etiquetados con el orden que seguiría un recorrido en in-orden). **10** 

5

**3**

5) (15

 $\overrightarrow{6}$   $\overrightarrow{8}$ 

3) (7) (11) (17

**7**

**9**

 $tamañoNlza = 4$ 

•Si queremos buscar un : 4) (23

 $\sim$  4

3

- k  $\leq$  tamañoNIzq  $\rightarrow$  Buscar por el subárbol izquierdo.
- k > tamañoNIzq +  $\vert \}$  Buscar por el subárbol derecho el elemento que ocupa la posición k - tamañoNIzq – 1.
	- Ej:  $k = 8 \rightarrow B$ usco el elemento que ocupa la posición 3 en el subárbol derecho.

# Diseño del Método recuperarKesimo

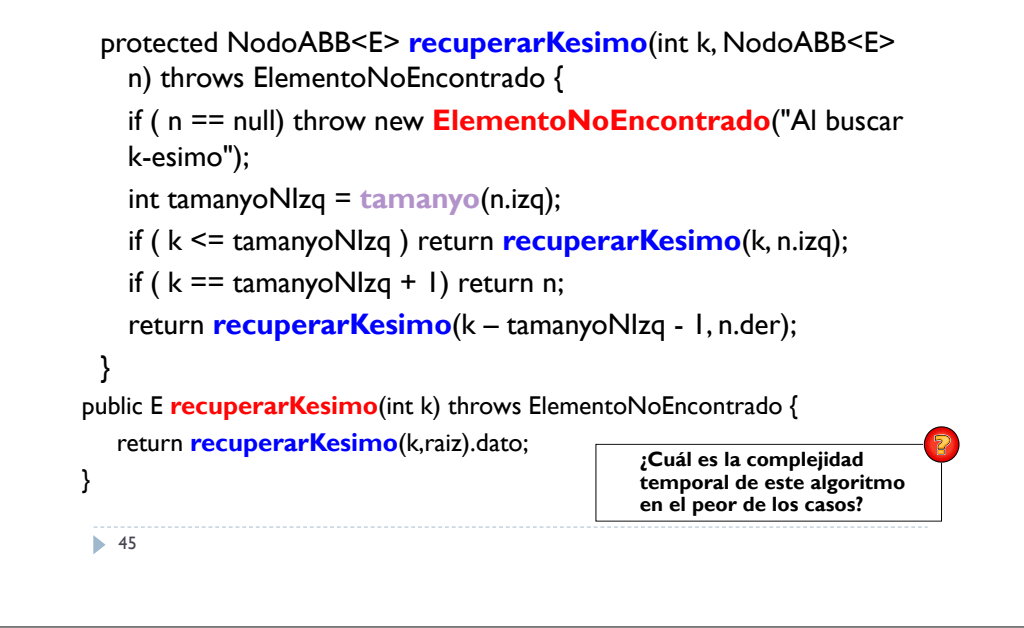

#### Complejidad Temporal de recuperarKesimo

Suponemos que el ABB está equilibrado:

$$
T^{P}_{\text{ \textit{buscarKesimo}}}(N) = \begin{cases} T^{P}_{\text{ \textit{buscarKesimo}}}(\frac{N}{2}) + \Theta(1) & \text{Si N} > 0\\ k & \text{Si N} = 0 \end{cases}
$$

- $\blacktriangleright$  El cálculo del tamaño del subárbol izquierdo únicamente requiere un coste constante.
- $▶$  Acotando con el Teorema 3 (a = 1, c = 2): Θ(1og $_2$ (N))
- Este coste mejora substancialmente a la estrategia de selección rápida.

+ 46